USDT提币转账时会出现trc20,波场TRON的网络协议分为TRC 10和TRC 20,TRC 20协议是由ERC 20转化而来,基于TRC 20协议的稳定币也发行了,基于TRC 20的USDT代币(USDT-TRON)能够实现与 基于波场的协议和去中心化应用之间的互通性,并且让用户能够在波场全网中进行 与法币挂钩货币的交易及交换。

 USDT是一种将加密货币与法定货币美元挂钩的虚拟货币,叫作泰达币,泰达币是 Tether公司推出的基于稳定价值货币美元(USD)的代币Tether USD, 1USDT=1美元, 用户可以随时使用USDT与USD进行1:1兑换。即每发行1个 USDT 代币,其银行账户都会有1美元的资金保障。

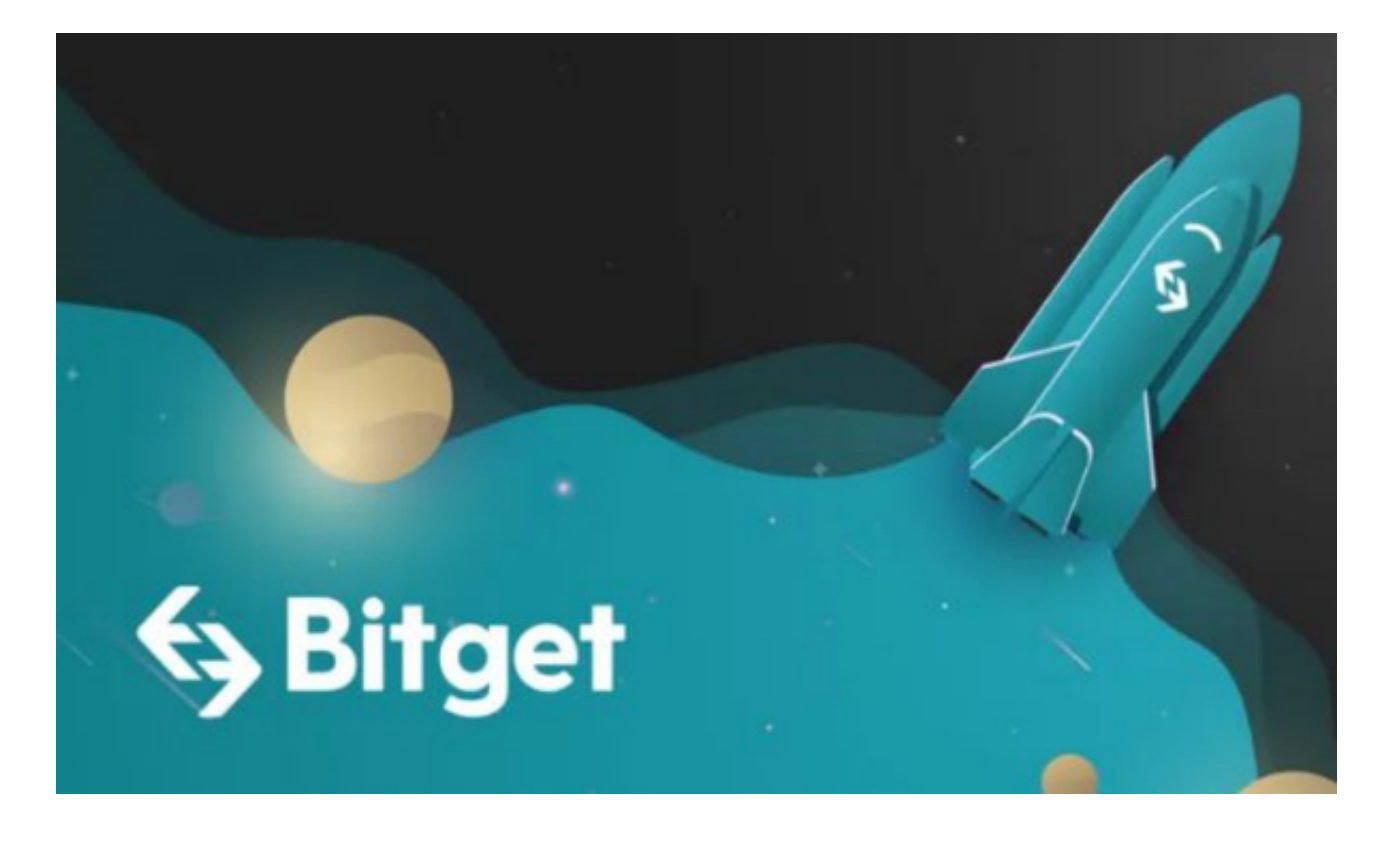

TRC20-USDT发行时承诺完全公开透明,零转账费,秒级到账。不同的是,目前T RC20-USDT转账是不收取手续费的,这也是波场打造的一个亮点。但目前TRC20- USDT的发展还不是很成熟,也无法保证安全性。

 无论是初学者还是资深的虚拟货币交易者,下载bitget app都可以帮助您更好的进行数字资产交易。

Bitget使用攻略

Bitget APP是一款方便用户进行数字货币交易的工具,用户可以在手机上随时随

地进行交易。下载和安装Bitget APP非常简单,只需要在应用商店搜索或者在官网 上下载即可。注册和登录Bitget账号后,用户可以进行数字货币的交易、充值、提 现等操作。

1. 注册并实名认证: 在使用Bitget交易平台之前, 需要进行注册并进行实名认证 。在注册时,需要输入真实姓名、身份证号码和联系方式等个人信息,并上传相关 证明文件进行实名认证。实名认证的成功与否直接影响到账户的使用和交易的安全 性。

 2. 充值数字资产:认证成功后,需要在平台上进行数字资产充值才能进行数字资 产交易。进入资金管理页面,选择充值方式并按提示操作即可。

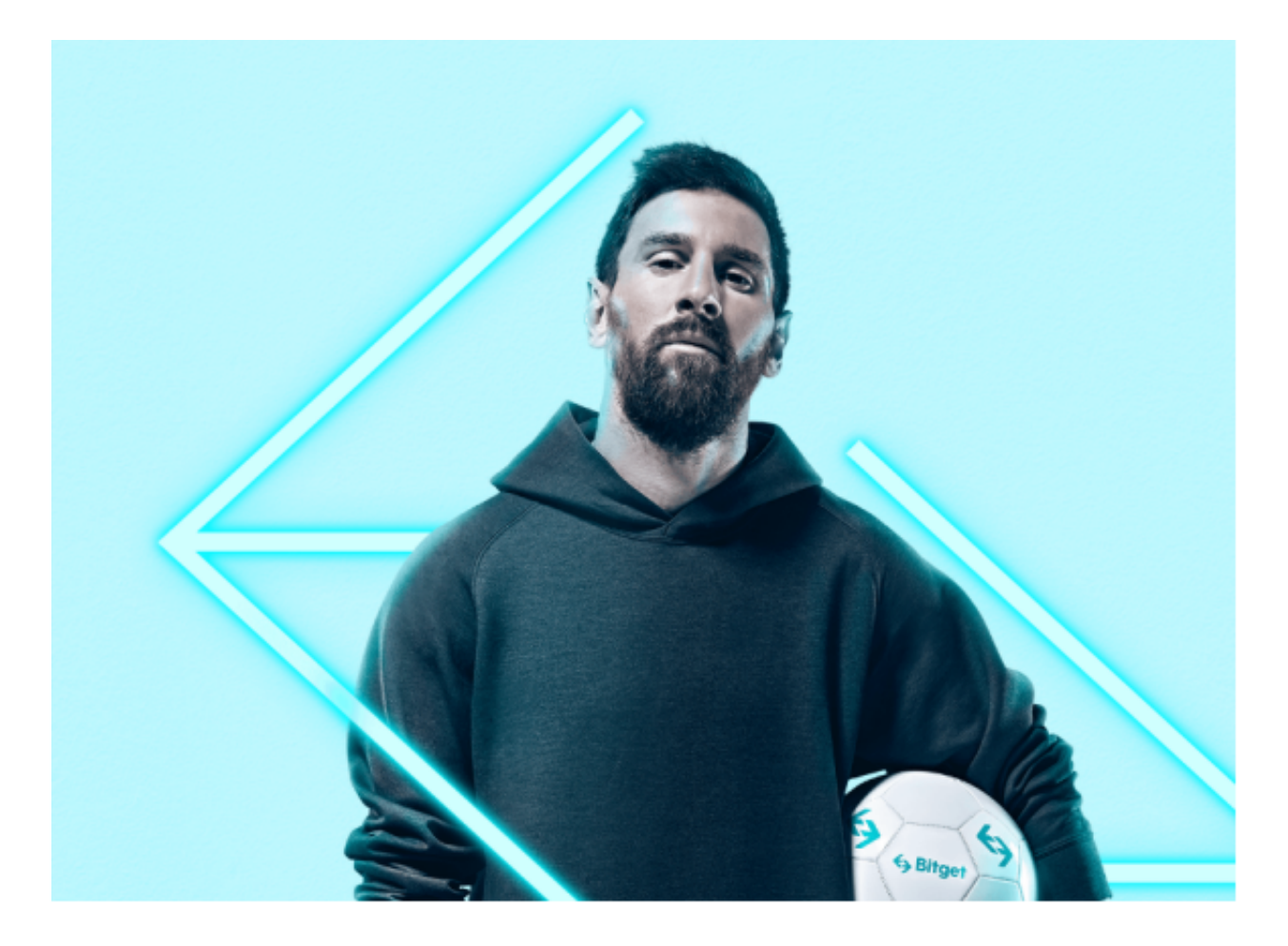

 3. 了解交易规则:在进行数字资产交易之前,需要了解Bitget平台的各种交易规 则,如交易时间、交易手续费、交易限额、交易对等信息。

 4. 选择交易对并进行交易:在进行数字资产交易时,需要选择交易对和交易方式 。Bitget平台提供了多种数字资产交易方式,包括现货交易、杠杆交易和期货交易 等。用户可以根据自身需求来选择相应的交易方式和交易对。在进行交易前,需要 认真分析市场的走势和交易策略,避免高风险操作。